# **NICTA**

# **Organisatorials**

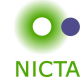

**NICTA** 

**When** Mon 9:00 – 10:30 Wed 9:00 – 10:30

**Where** Mon: Hut D10, Room G01 Wed: Webster 256

**http://www.cse.unsw.edu.au/˜cs4161/**

**Slide 3**

**Slide <sup>1</sup>**

**COMP 4161**NICTA Advanced Course

**Advanced Topics in Software Verification**

Gerwin Klein, June Andronick, Toby Murray

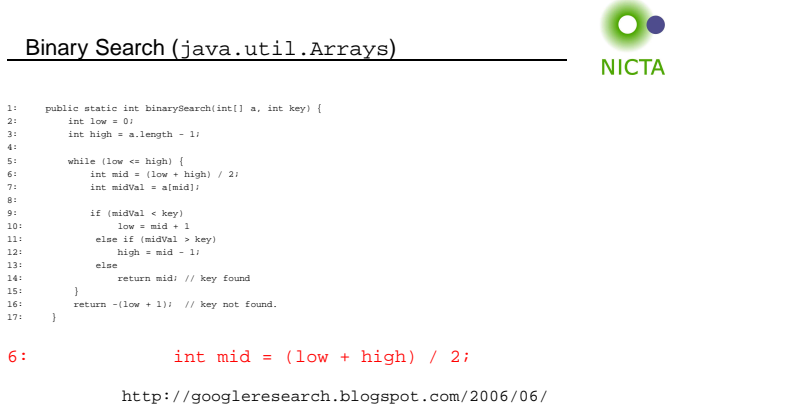

extra-extra-read-all-about-it-nearly.html

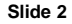

#### About us

#### **Members of the seL4 verification team**

- → Functional correctness of a C microkernel Isabelle/HOL model <sup>↔</sup> Haskell model <sup>↔</sup> <sup>C</sup> code
- $\rightarrow$  10 000 LOC / 300 000 lines of proof script (!)
- ➜ <sup>25</sup> person years / \$6 million

http://ertos.nicta.com.au/research/l4.verified/

## **We are always embarking on exciting new projects. We offer**

- $\rightarrow$  summer student scholarship projects
- **→** honours and PhD theses
- ➜ research assistant and verification engineer positions

**Slide <sup>4</sup>**

4:

8:

 $15: 16:$ 

 $17:$ 

#### What you will learn

- **→** how to use a theorem prover
- **→** background, how it works
- $\rightarrow$  how to prove and specify
- ➜ how to reason about programs

# **Health Warning**

# **Theorem Proving is addictive**

# What you should do to have <sup>a</sup> chance at succeeding

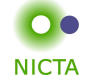

- **→** attend lectures
- **→** try Isabelle early
- $\rightarrow$  redo all the demos alone
- → try the exercises/homework we give, when we do give some
- $\rightarrow$  DO NOT CHEAT
	- Assignments and exams are take-home. This does NOT mean you can work ingroups. Each submission is personal.
	- $\bullet\,$  For more info, see Plagiarism Policy $^a$

a http://www.cse.unsw.edu.au/people/studentoffice/policies/yellowform.html#assign

**Slide <sup>7</sup>**

**Slide 5**

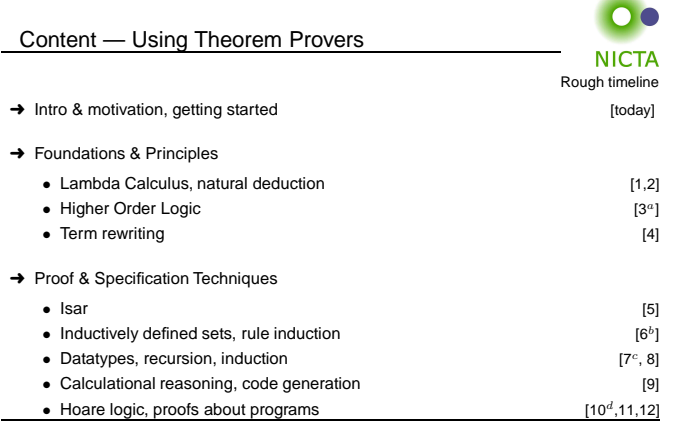

 $a$ a1 due;  $b$ a2 due; csession break;  $d$ a3 due

**Slide 6**

## Credits

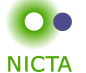

some material (in using-theorem-provers part) shamelessly stolen from

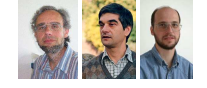

Tobias Nipkow, Larry Paulson, Markus Wenzel

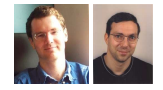

David Basin, Burkhardt Wolff

**Don't blame them, errors are mine**

**Slide 8**

#### What is <sup>a</sup> proof?

#### **to prove**

# $\rightarrow$  from Latin probare (test, approve, prove)

- ➜ to learn or find out by experience (archaic)
- → to establish the existence, truth, or validity of (by evidence or logic)prove <sup>a</sup> theorem, the charges were never proved in court

#### **pops up everywhere**

- ➜ politics (weapons of mass destruction)
- → courts (beyond reasonable doubt)
- $\rightarrow$  religion (god exists)
- **→** science (cold fusion works)

**NICTA** (Merriam-Webster)

# Nice, but..

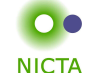

**NICTA** 

- $\rightarrow$  still not rigorous enough for some
	- what are the rules?
	- what are the axioms?
	- how big can the steps be?
- what is obvious or trivial?
- ➜ informal language, easy to get wrong
- $\rightarrow$  easy to miss something, easy to cheat

**Theorem.** A cat has nine tails.

**Proof.** No cat has eight tails. Since one cat has one more tail than no cat, it must have nine tails.

**Slide <sup>11</sup>**

**Slide 9**

#### What is <sup>a</sup> mathematical proof?

**NICTA In mathematics, <sup>a</sup> proof is <sup>a</sup> demonstration that, given certain axioms, some statement of interest is necessarily true.** (Wikipedia)

**Example:**  $\sqrt{2}$  is not rational.

Proof: assume there is  $r \in \mathbb{Q}$  such that  $r^2 = 2$ .

Hence there are mutually prime  $p$  and  $q$  with  $r = \frac{p}{q}$ .

Thus  $2q^2 = p^2$ , i.e.  $p^2$  is divisible by 2.

2 is prime, hence it also divides  $p$ , i.e.  $p = 2s$ .

Substituting this into  $2q^2 = p^2$  and dividing by 2 gives  $q^2 = 2s^2$ . Hence, q is also divisible by <sup>2</sup>. Contradiction. Qed.

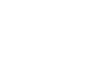

# What is <sup>a</sup> formal proof?

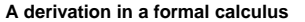

**Example:**  $A \wedge B \longrightarrow B \wedge A$  derivable in the following system

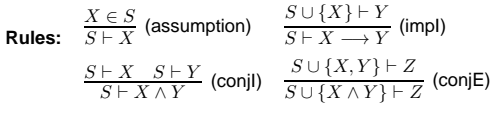

#### **Proof:**

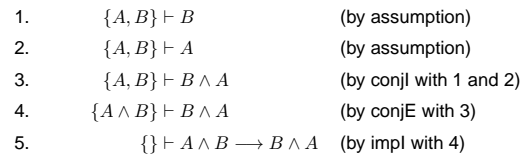

**Slide <sup>12</sup>**

#### What is <sup>a</sup> theorem prover?

## **Implementation of <sup>a</sup> formal logic on <sup>a</sup> computer.**

- $\rightarrow$  fully automated (propositional logic)
- ➜ automated, but not necessarily terminating (first order logic)
- $\rightarrow$  with automation, but mainly interactive (higher order logic)

**Slide 13**

- **→** based on rules and axioms
- **→** can deliver proofs

There are other (algorithmic) verification tools:

- **→** model checking, static analysis, ...
- **→** usually do not deliver proofs

 $\blacksquare$ **NICTA** 

**NICTA** 

Isabelle

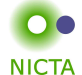

**NICTA** 

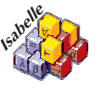

 $\rightarrow$  used here for applications, learning how to prove

**Slide 15**

#### Why theorem proving?

- → Analysing systems/programs thoroughly
- → Finding design and specification errors early
- ➜ High assurance (mathematical, machine checked proof)
- $\rightarrow$  it's not always easy
- $\rightarrow$  it's fun

#### What is Isabelle?

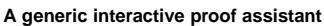

- ➜ **generic:** not specialised to one particular logic(two large developments: HOL and ZF, will mainly use HOL)
- ➜ **interactive:** more than just yes/no, you can interactively guide the system
- ➜ **proof assistant:** helps to explore, find, and maintain proofs

# **Slide <sup>14</sup>**

#### Why Isabelle?

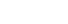

- $\rightarrow$  free
- $\rightarrow$  widely used systems
- **→** active development
- ➜ high expressiveness and automation
- ➜ reasonably easy to use
- $\rightarrow$  (and because we know it best ;-))

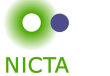

#### If I prove it on the computer, it is correct, right?

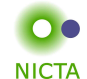

#### **No, because:**

- ➀ hardware could be faulty
- ➁ operating system could be faulty
- ➂ implementation runtime system could be faulty
- ➃ compiler could be faulty
- ➄ implementation could be faulty
- ➅ logic could be inconsistent
- ➆ theorem could mean something else

**Slide <sup>17</sup>Slide 19**If I prove it on the computer, it is correct, right? **NICTA** 

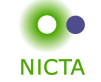

### **No, but:**

probability for

- → OS and H/W issues reduced by using different systems
- ➜ runtime/compiler bugs reduced by using different compilers
- $\rightarrow$  faulty implementation reduced by right architecture
- ➜ inconsistent logic reduced by implementing and analysing it
- ➜ wrong theorem reduced by expressive/intuitive logics

#### **No guarantees, but assurance immensly higher than manual proof**

**Slide 18**

**If I prove it on the computer, it is correct, right?**

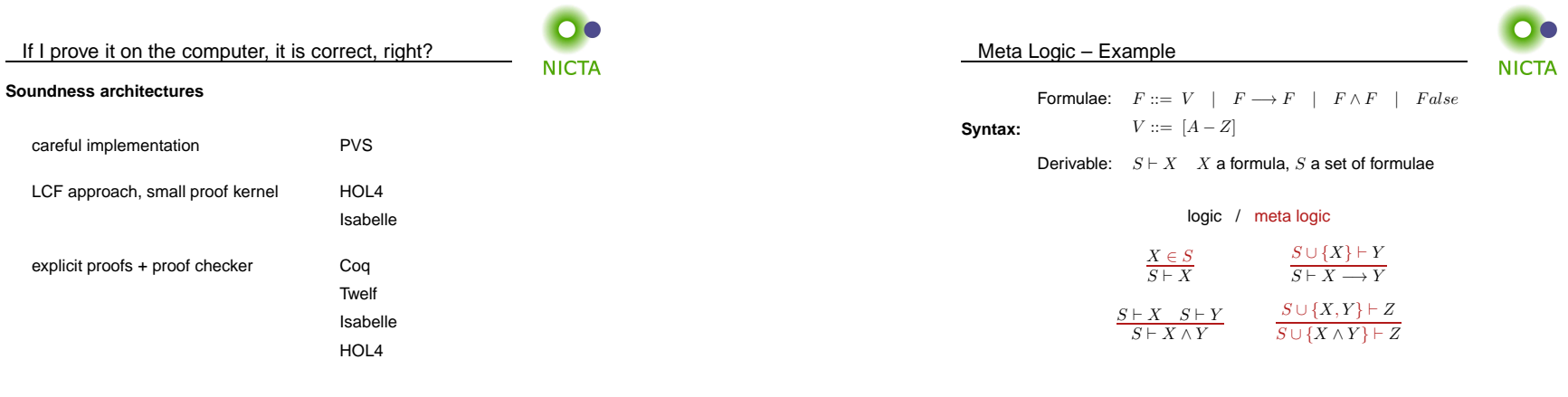

**Slide <sup>21</sup>**

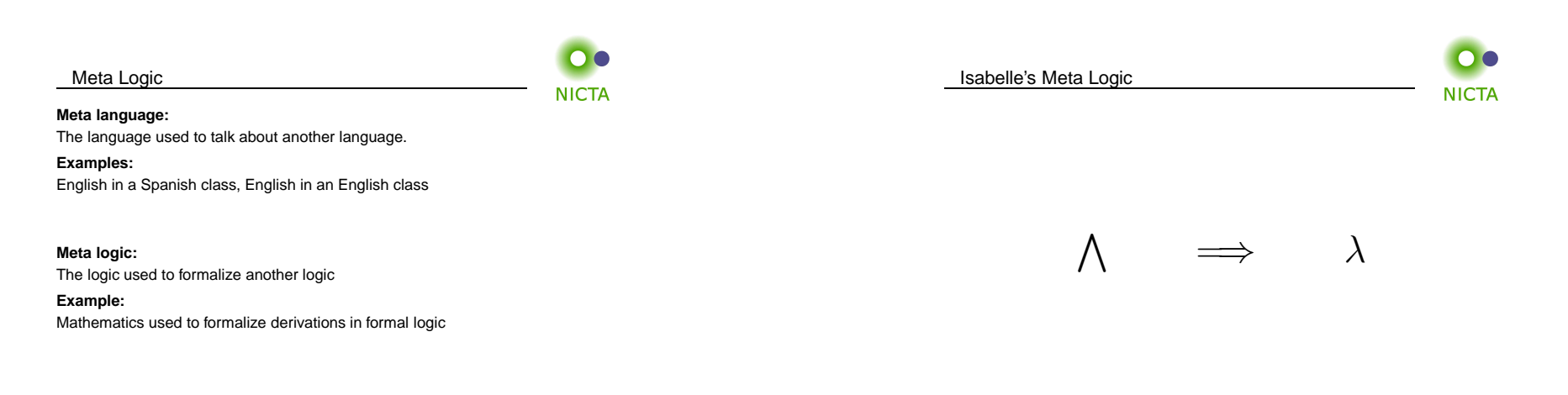

**Slide <sup>22</sup>**

Copyright NICTA 2012, provided under Creative Commons Attribution License

**Slide 23**

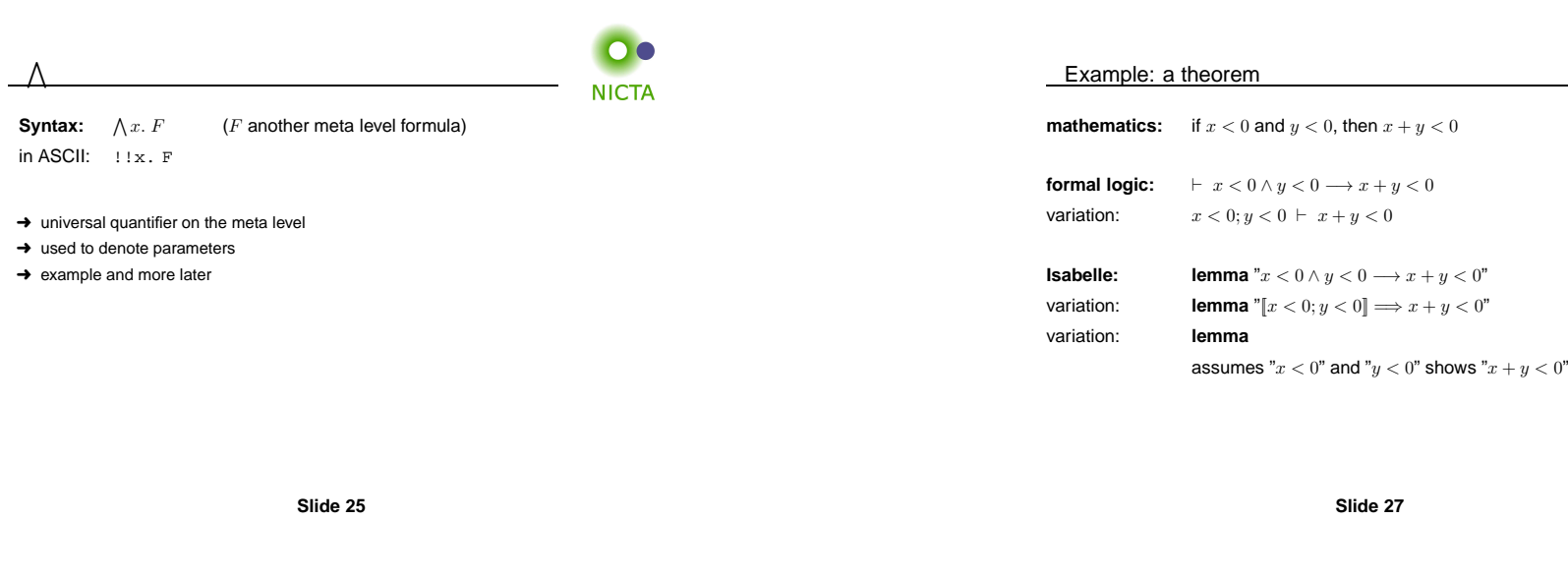

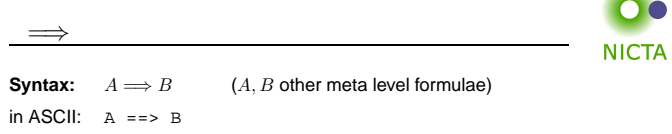

# **Binds to the right:**

 $A \Longrightarrow B \Longrightarrow C = A \Longrightarrow (B \Longrightarrow C)$ 

#### **Abbreviation:**

$$
[A;B] \Longrightarrow C \quad = \quad A \Longrightarrow B \Longrightarrow C
$$

 $\rightarrow$  read: A and B implies C

 $\rightarrow$  used to write down rules, theorems, and proof states

# **Slide 26**

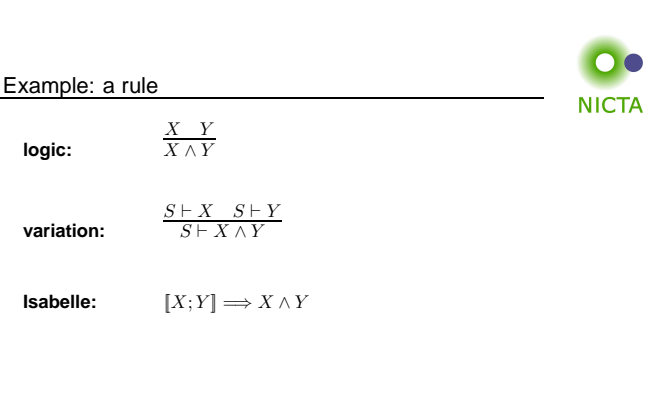

**Slide 28**

 $\sqrt{2}$ 

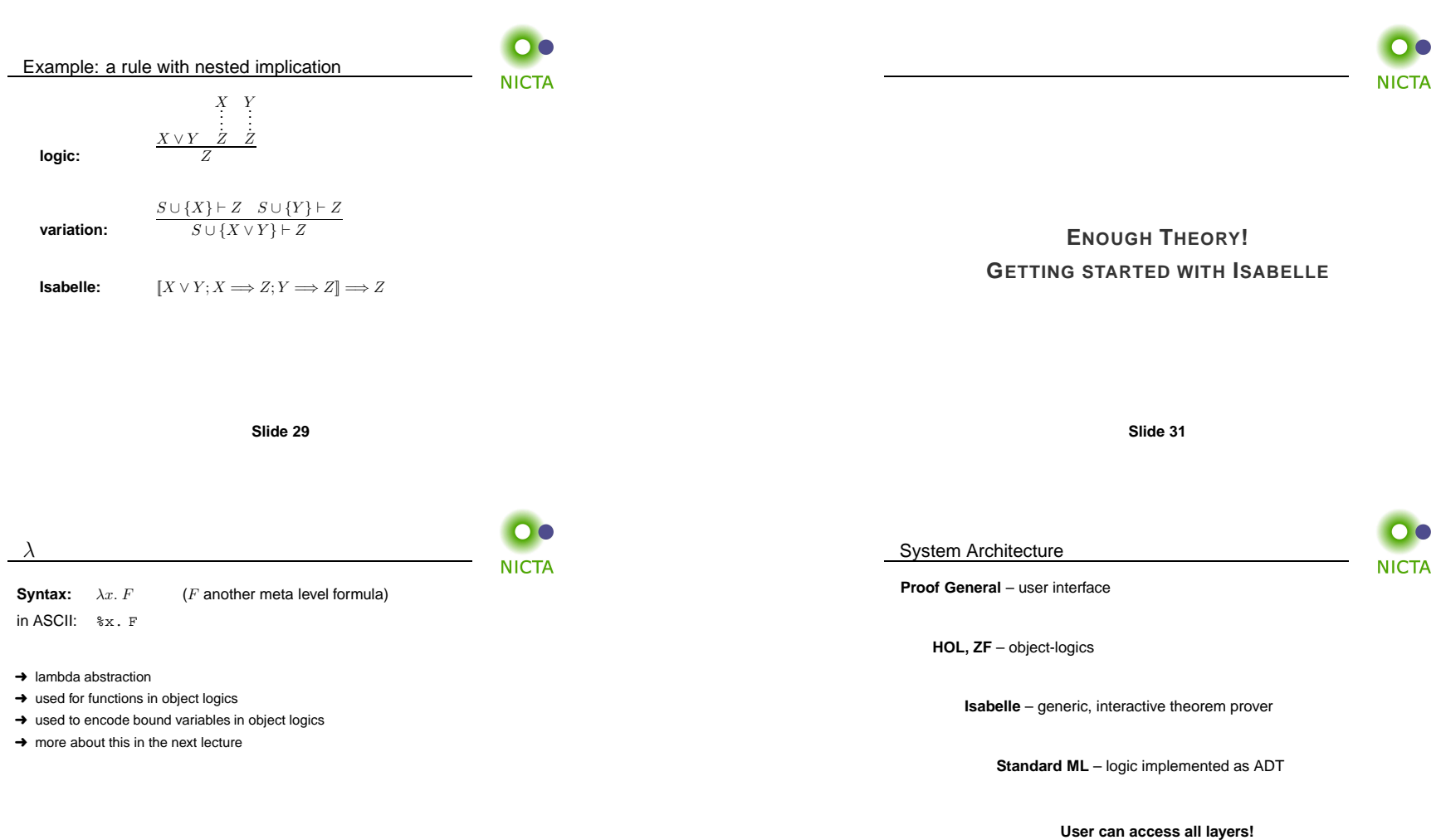

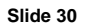

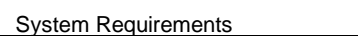

➜ **Linux**, **Windows**, or **MacOS <sup>X</sup>**

# ➜ **Standard ML**

(PolyML fastest, SML/NJ supports more platforms)

➜ **Emacs** (for ProofGeneral) or **Java** (for jEdit)

Premade packages for Linux, Mac, and Windows <sup>+</sup> info on: http://mirror.cse.unsw.edu.au/pub/isabelle/download.html

**Slide 33**

## Documentation

Available from http://isabelle.in.tum.de

- **→** Learning Isabelle
	- Tutorial on Isabelle/HOL (LNCS 2283)
	- Tutorial on Isar
	- Tutorial on Locales
- **→** Reference Manuals
	- Isabelle/Isar Reference Manual
	- Isabelle Reference Manual
	- Isabelle System Manual
- ➜ Reference Manuals for Object-Logics

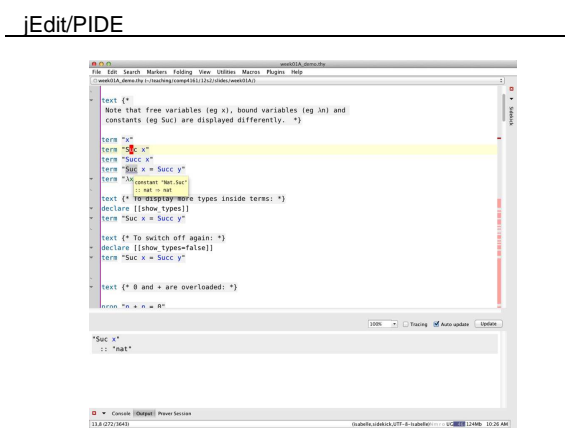

**Slide 35**

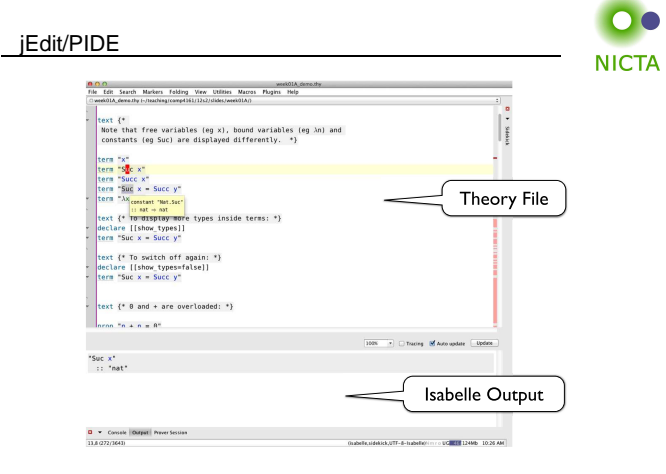

**Slide 36**

# **Slide 34**

 $\bullet$ **NICTA** 

 $\bullet$   $\bullet$ 

**NICTA** 

n a

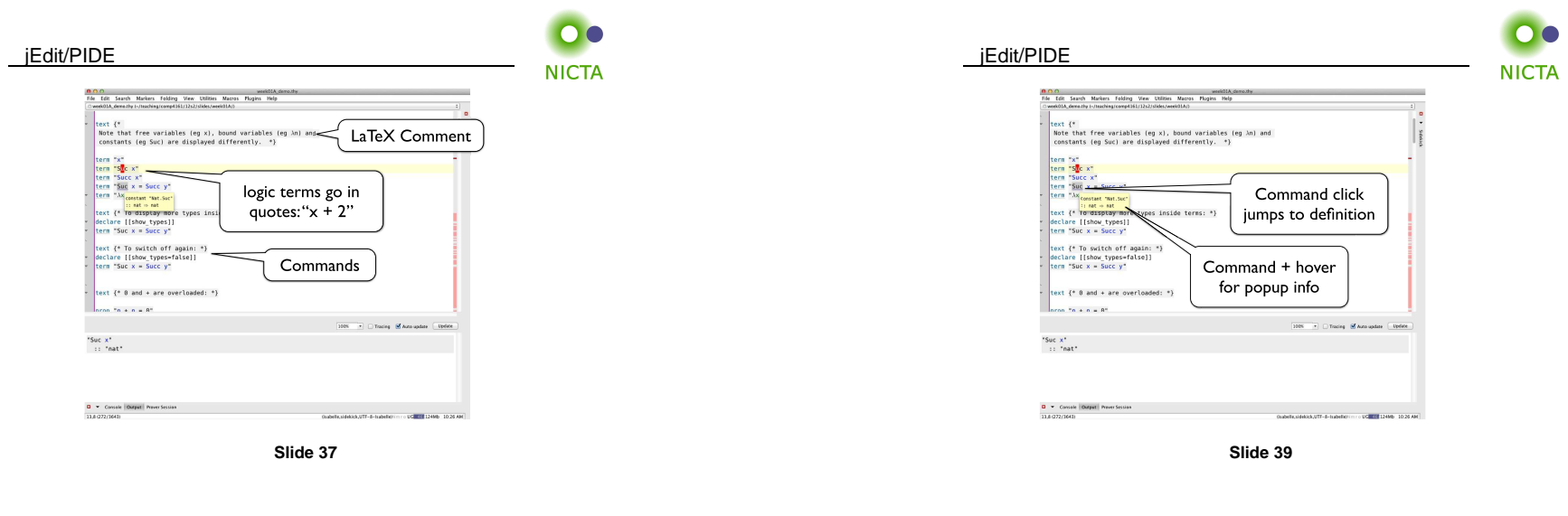

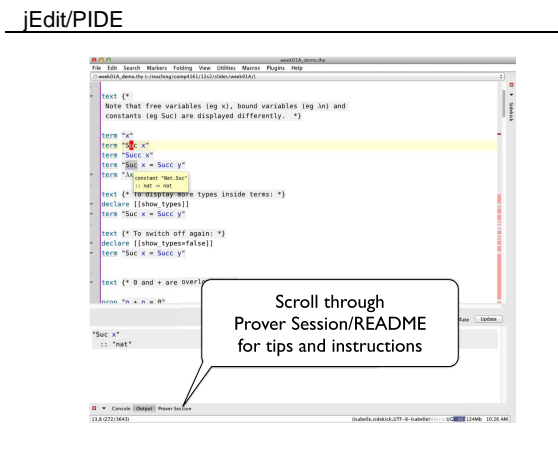

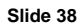

 $\overline{\mathbf{O}}$ **NICTA** 

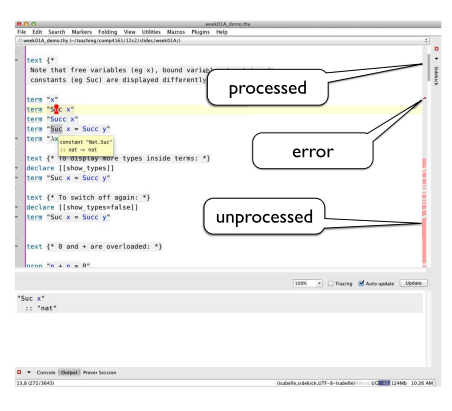

**Slide 40**

jEdit/PIDE

00

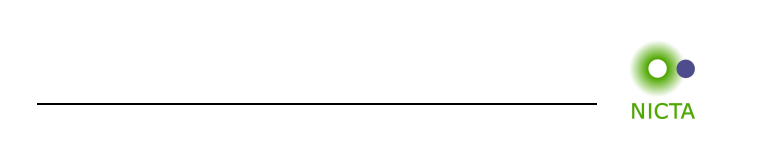

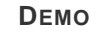

**Slide <sup>41</sup>**

# 00 Exercises**NICTA**

- → Download and install Isabelle from http://mirror.cse.unsw.edu.au/pub/isabelle/
- → Step through the demo files from the lecture web page
- $\rightarrow$  Write your own theory file, look at some theorems in the library, try 'find\_theorems'
- $\rightarrow$  How many theorems can help you if you need to prove something like "Suc(Suc x))"?
- → What is the name of the theorem for associativity of addition of natural numbers in the<br>
Fiscan© library?